## Deg Xinag Keyboard Layout

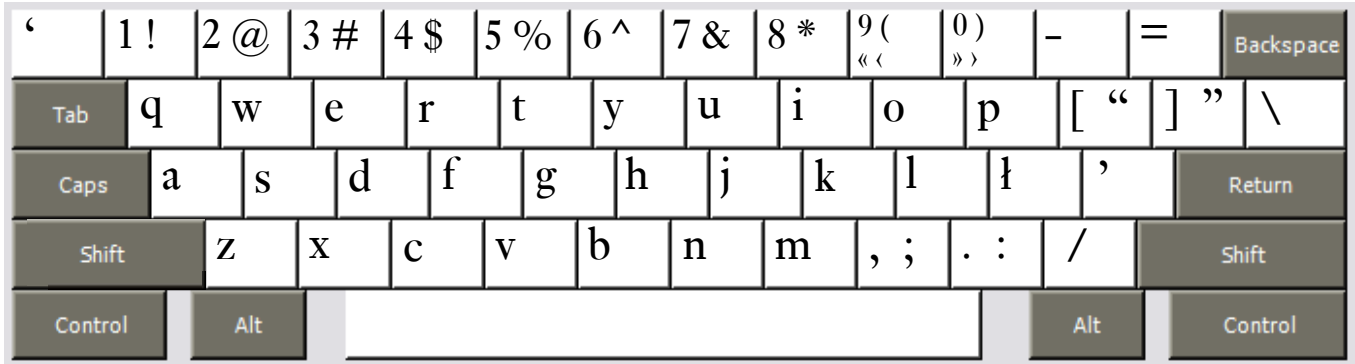

Copyright 2007 Chris Harvey

## **Notes**

- The letter *l* has its own key, located on the **Semicolon key** ;.
- • All changed keys can type their original value by holding down the **Right-Alt** or **Option key**. The *Semicolon ;* is typed **Right-Alt+Semicolon** (Windows) **Option+Semicolon** (Mac).
- • Opening and closing quotes. For Mac users, **Right-Alt** is either of the **Option** Keys.
	- single: ' Grave ' Apostrophe <sup>▷</sup>
	- double: " Shift+Left Bracket " Shift+Right Bracket <sup>▷</sup>
	- $\circ$  single < Right-Alt+Shift+9  $\rightarrow$  Right-Alt+Shift+0
	- $\triangleright$  double « Right-Alt+9 » Right-Alt+0